**Учебный процесс**

# **ПРОГРАММЫ ЭЛЕКТИВНЫХ КУРСОВ «ОСНОВЫ САЙТОСТРОЕНИЯ», «КОМПЬЮТЕРНАЯ ГЕОМЕТРИЯ», «СВЕТ И ЦВЕТ»**

**Владимир Власенко,** учитель информатики г. Владимир

# **Программа элективного курса «Основы сайтостроения»**

#### **I. Пояснительная записка**

Одна из основных задач учителя в процессе предпрофильной и профильной подготовки учащихся — воспитать личность для жизни в условиях информационного общества.

Для этого необходимо сформировать навыки самостоятельного поиска и обработки информации — научить искать, анализировать, выявлять проблемы, самостоятельно ставить задачи, структурировать и преобразовывать тексты, использовать результаты работы для решения учебных и жизненных задач. Умение представлять информацию — одно из условий формирования информационной и коммуникативной компетентности.

Одно из распространённых и доступных средств представления информации в современном мире — веб-страницы или вебсайт. Сегодня умение представлять информацию в виде WEB-страниц необходимо практически во всех сферах деятельности — гуманитарной, экономической, социальной и др. Знания, полученные в процессе изучения этого курса, могут с успехом использоваться не только учащимися технологического, но и других профилей старшей школы.

Элективный курс «Основы сайтостроения» предназначен для предпрофильной подготовки учащихся 9-х классов. В процессе

#### **В. Власенко**

изучения курса девятиклассники осваивают практическим путём технику создания WEB-страниц. Курс служит средством профессиональной пробы в области новых информационных технологий, что способствует созданию дополнительных условий для более осознанного выбора профиля дальнейшего обучения в старшей школе, а возможно и будущей профессии, связанной с веб-мастерингом.

Курс рассчитан на 16 часов. В основе курса лежит продуктивный — деятельностный — подход. Для достижения поставленной цели необходимо, чтобы каждый учащийся использовал знания, полученные при изучении сетевых технологий, для создания личностно значимого для него веб-сайта.

В процессе изучения курса используются проектные методы обучения. Изучение и освоение технологий разработки веб-сайта не самоцель, а средство для создания, размещения и поддержания собственных сайтов на темы, которые учащиеся определяют самостоятельно. Это позволяет обеспечить максимальную мотивацию и результативность занятий.

В курсе заложена возможность интеграции с другими школьными предметами. На занятиях школьники осваивают технологию работы с информацией из таких учебных предметов, как математика, физика, литература, русский и английский языки, история и других.

#### **Цели курса:**

— сформировать представление о едином мировом информационном пространстве;

— научить ориентироваться в интернет-пространстве, использовать его ресурсы для решения поставленных задач;

— научить способам поиска и представления информации в сети интернет;

— раскрыть коммуникативные, технические и эвристические способности в ходе проектирования и конструирования сайтов;

— сформировать информационную и телекоммуникационную компетентности по отношению к знаниям, умениям и опыту конструирования веб-сайтов.

#### **Задачи курса:**

— познакомить с технологией WWW (World Wide Web);

— создать условия для применения основы офисных технологий для сайтостроения;

— познакомить с видами веб-сайтов, их функциональными, структурными и технологическими особенностями;

#### **Учебный процесс**

— познакомить со способами проектирования, конструирования, размещения и сопровождения веб-сайта.

— обучить первичным навыкам программирования на языке HTML;

— познакомить с основами веб-дизайна;

— научить основам работы с программами Dreamweaver, Photoshop (или аналогичными программами).

Минимальные требования к знаниям учащихся на стадии выбора элективного курса: начальные навыки работы на компьютере (уметь набирать и форматировать текст в текстовом редакторе).

**Образовательные результаты:** после освоения программы элективного курса учащиеся должны знать:

— принципы и структуру устройства «Всемирной паутины», формы представления и управления информацией в сети интернет;

— основы языка HTML на уровне создания не менее 3–5 простейших элементов сайта;

— приёмы организации работы по созданию сайта; уметь:

— найти, сохранить и систематизировать необходимую информацию из сети с помощью имеющихся технологий и программного обеспечения;

— анализировать рассматриваемые сайты с точки зрения структуры, содержания, дизайна и функциональности;

— разработать и создать простейший веб-сайт на выбранную тему;

— работать с программами Dreamweaver, Photoshop (или аналогичными программами) для создания веб-сайтов.

В процессе изучения элективного курса учащиеся получают опыт сотрудничества (работы в группах), публичной защиты созданного продукта (веб-сайта), обучаются работе в режиме рефлексии, корректировать цели и ход работы в соответствии с проведённым анализом.

#### **Способы оценивания уровня достижений учащихся.**

Сайты, созданные учащимися в процессе изучения курса, оцениваются по следующим параметрам:

— количество творческих элементов;

— степень оригинальности;

— относительная новизна содержания для ученика или его одноклассников;

— ёмкость и лаконичность;

### **В. Власенко**

— интерактивность;

— практическая польза и навигация.

Итоговый контроль проводится в конце всего курса.

Оценке подлежит в первую очередь уровень достижения учеником минимально необходимых результатов, обозначенных в целях и задачах курса.

Проверка достигаемых учениками образовательных результатов производится в следующих формах:

— текущий рефлексивный самоанализ, контроль и самооценка учащимися выполняемых заданий;

— взаимооценка;

— публичная защита творческих работ (индивидуальных и групповых);

— итоговая оценка деятельности и результатов работы ученика.

### **II.Учебно-тематический план**

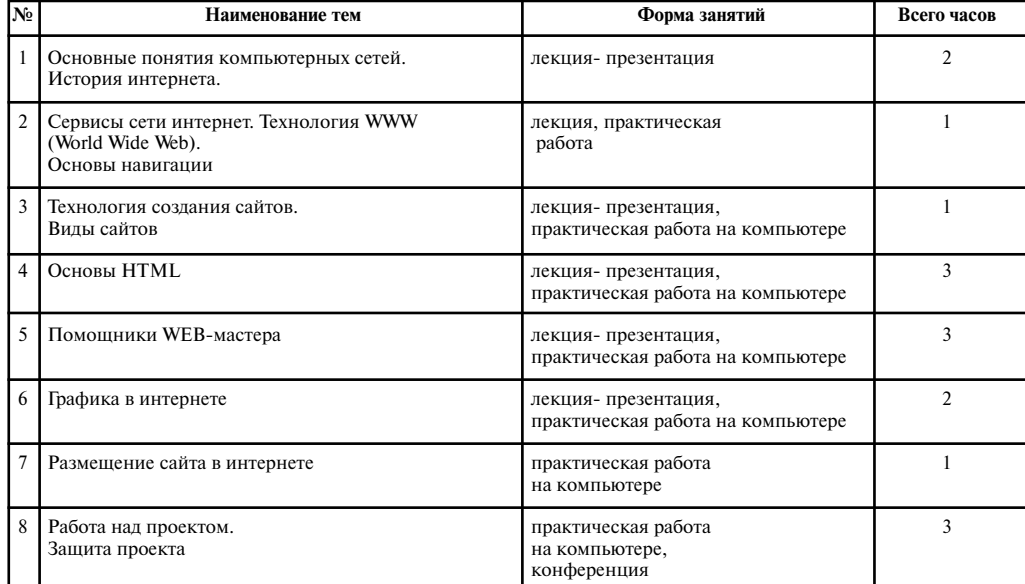

#### **Учебный процесс**

## **III. Содержание курса**

**Тема 1. Основные понятия компьютерных сетей. Технология WWW (World Wide Web). История интернета (2 ч).**

Сеть INTERNET. Основные протоколы TCP/IP, IP — адрес, доменная система имён, представление о всемирной паутине (WWW), URL — адрес, служба имён DNS и серверы DNS, пакет, маршрутизация пакетов, маршрутизатор, модель OSI

История возникновения и современное развитие Интернета.

#### **Тема 2. Сервисы сети интернет. Основы навигации (1 ч).**

Понятие о браузерах. Internet Explorer и Netscape Navigator как браузеры. Возможности браузеров. Настройка браузера Internet Explorer для работы в Internet . Сервисы Internet и их протоколы.

#### **Тема 3. Технология создания сайтов. Виды сайтов (1 ч).**

Иерархическая структура сайта. Основные правила создания WEB-страниц. Знакомство с лучшими школьными WEB-страницами на сайте http://www.schools.keldysh.ru

### **Тема 4. Основы HTML (3 ч).**

*Занятие 1*. Язык HTML и его назначение. Размещение и оформление текста. Абзацы. Заголовки. Подзаголовки. Параметры шрифта.

*Занятие 2.* Иллюстрации. Таблицы. Отлиновки. Гиперссылки.

*Занятие 3.* Цвет и фон. Создание WEB-страниц, которые содержат заголовок, шрифтовые выделения, цитаты, различные смещения абзацев от левой границы, разработка цветовой гаммы.

#### **Тема 5. Помощники WEB-мастера (3 ч).**

*Занятие 1.*Редакторы HTML и другие вспомогательные программы. Обзор визуальных HTML-редакторов: WORD, FRONT-PAGE, HOMESITE, DREAMWEAVER.

*Занятие 2.* Знакомство с интерфейсом редактора HTML (Редактор сайтов Dreamweaver).

*Занятие 3*. Создание WEB-страниц с использованием редактора DREAMWEAVER, включающих списки, таблицы, оформление текста.

### **Тема 6. Графика в интернете (2 ч.).**

*Занятие 1.* Графика на WEB-страницах. Два типа графики: растровая и векторная. Графические форматы, используемые в INTERNET: GIF и JPG. Тег <IMG>, его атрибуты (alt, width, height, border, align). Картинка как ссылка. Графические редакторы. Подготовка графики к размещению в интернете. Оптимизация изображений. Рисунки с прозрачным фоном. Чересстрочная загрузка. Использование графического редактора PHOTOSHOP 7.0 при ра**2007**

**№6**

#### **В. Власенко**

боте с WEB-страницами: создание прозрачного фона для картинок, использование опции «Сохранить для WEB» с целью уменьшения объёма картинок.

*Занятие 2*.Подготовка изображений для собственного проекта. **Тема 7. Размещение сайта в интернете (1 ч).**

Регистрация. Пересылка файлов на сервер. Редактирование страниц и изменение структуры сайта.

**Тема 6. Работа над проектом (2 ч).**

Проектная работа по созданию домашней WEB-страницы или WEB-страницы на любую выбранную тему.

**Итоговое занятие. Защита работ (1 ч).**

### **IV.Учебно-методическое обеспечение курса**

Для преподавания курса необходимы компьютеры и компьютерные программы, перечисленные в программе курса. Компьютеры должны иметь выход в интернет. Но большая часть работы может быть выполнена без подключения к интернету в локальной сети.

Так как программные продукты, используемые для работы, постоянно модифицируются фирмами-производителями — появляются новые программы, необходимо вырабатывать у учащихся навык самостоятельного изучения программных средств. Поэтому в качестве дополнительных источников информации по курсу рекомендуются сайты с описанием новых программных средств (можно выполнить поиск источников информации по теме в начале изучения курса темы 2–3), справочная литература, а также разделы «Справка» в изучаемых компьютерных программах.

## **Программа элективного курса**

### **«Компьютерная геометрия»<sup>1</sup>**

(Компьютерное моделирование геометрических операций и фигур)

### **I. Пояснительная записка**

Одной из основных проблем при изучении геометрии в школе является проблема построения геометрических фигур. Для решения задач на построение нужны глубокие теоретические знания, развитые умения и довольно много времени.

<sup>1</sup> Курс «Компьютерная геометрия» рекомендован к опубликованию и использованию в образовательных учреждениях области.

#### **Учебный процесс**

Решение таких задач учит применять полученные теоретические знания на практике, в процессе разработки алгоритма построения, исследования и анализа результатов. К сожалению, в основной школе из-за ограниченности времени навыки решения таких задач обрабатываются недостаточно. А ведь вся история геометрии связана с практикой построений с помощью подручных средств. В результате существенно обедняется геометрическое образование учащихся.

Современные компьютерные технологии позволяют решить эту проблему, дают метод изображений различных геометрических фигур, расширяют геометрические представления учащихся. Но построения в графическом редакторе и на листе бумаги несколько отличаются, т.к. компьютерные инструменты не совсем идентичны повседневным. Поэтому геометрические построения в среде графического редактора требуют специальной подготовки, использования законов геометрии в новой ситуации и представляют собой процесс моделирования геометрических операций и фигур. В результате учащиеся заново переосмысливают изученные геометрические законы, развивают геометрическую интуицию.

Предлагаемый элективный курс для предпрофильной подготовки учащихся 9-х классов носит интегрированный характер. Он предназначен для учащихся, интересующихся геометрией и желающих познакомиться с современными компьютерными графическими средствами. Кроме того, в процессе выполнения творческих заданий различного содержания ребята знакомятся с возможными сферами применения геометрических знаний (художниками, архитекторами, дизайнерами и т.д.), что повышает мотивацию к изучению предмета и способствует более осознанному выбору профиля обучения в старшей школе. Опыт и знания, приобретённые в процессе изучения этого курса, помогут учащимся при дальнейшем освоении геометрии.

В курсе заложена возможность дифференцированного обучения. В зависимости от уровня подготовки класса и даже отдельных групп можно перераспределять время между темамимодулями и сделать упор либо на развитие конструктивного мышления при доказательстве правильности найденного алгоритма построения и исследования решения (тема 2), либо на поиск интересных художественных решений при работе над проектами (тема 3,4).

### **В. Власенко**

Преподавание курса будет оптимальным, если его освоит учитель математики и информатики. В случае, если учитель математики не владеет необходимыми знаниями в области информационных технологий, то можно организовать преподавание курса следующим образом:

**•** учитель информатики — темы 1 и 4;

**•** учитель математики — темы 2 и 3 совместно с учителем информатики.

Цель курса — создание условий для формирования и развития у обучающихся:

— интеллектуальных и практических умений в области компьютерного моделирования геометрических операций и фигур;

— мотивации к изучению геометрии и информационных технологий;

— представлений о сферах применения геометрических знаний (в профессиях художника, архитектора, дизайнера, конструктора, инженера и т.д.);

— умения самостоятельно приобретать и применять знания;

— творческих способностей;

— навыков использования современных информационных технологий при изучении других предметов.

В процессе обучения учащиеся приобретают следующие умения:

— рисовать отрезки, ломаные, многоугольники, правильные многоугольники, окружности, кривые и выполнять геометрические преобразования в среде графического редактора;

— создавать обобщённую информационную модель графического объекта;

— разрабатывать алгоритмы моделирования геометрических операций, обеспечивающих точные построения в графическом редакторе;

— моделировать геометрические объекты с заданными свойствами;

— интерпретировать результаты компьютерных экспериментов;

— делать выводы;

— обсуждать результаты эксперимента, участвовать в дискуссии.

## **Учебный процесс**

## **II. Учебно-тематический план**

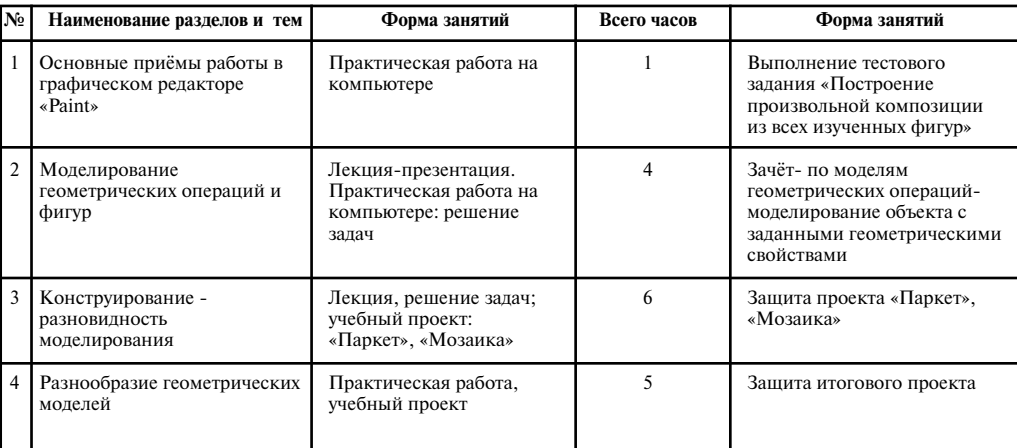

#### **III. Содержание курса**

### **Тема 1. Основные приёмы работы в графическом редакторе «Paint» (1 ч).**

Рисование прямой линии. Рисование прямоугольников и квадратов. Рисование окружностей и эллипсов. Рисование многоугольников. Рисование кривых. Перемещение рисунка. Отражение и поворот рисунка. Заливка замкнутого контура. Стирание линий. Удаление рисунка.

### **Тема 2. Моделирование геометрических операций и фигур (4ч).**

Этапы решения геометрической задачи на построение. Отличительные особенности построений в графическом редакторе. Этапы моделирования. Разработка моделей основных геометрических операций:

— деление отрезка (моделирование функций линейки);

— построение окружности данного радиуса и определение её центра (моделирование функций циркуля);

— деление угла пополам (моделирование функций транспортира).

Моделирование объектов с заданными геометрическими свойствами.

**Тема 3. Конструирование — разновидность моделирования (6ч).**

Понятие конструирования. Создание меню готовых форм. Паркеты. Правильные и полуправильные паркеты. Заполнение

### **В. Власенко**

плоскости неправильными многоугольниками. Моделирование паркетов. Компьютерное конструирование из мозаики. Создание меню мозаичных форм. Создание геометрических композиций из готовых мозаичных форм.

### **Тема 4. Разнообразие геометрических моделей (5ч).**

Моделирование строительного конструктора. Моделирование резьбы по дереву. Моделирование топографической карты или плана местности. Графический алгоритм процесса. Разработка модели в выбранной области.

#### **IV. Учебно-методическое обеспечение курса**

1. Информатика. Задачник по моделированию под редакцией Н.В. Макаровой— Санкт-Петербург. Питер. 2001.

2. *Смирнова И.М., Смирнов В.А.* Геометрия 7–9 кл. М.: Дрофа, 2003.

*Смирнова И.М., Смирнов В.А.* Компьютер помогает геометрии.М.: Дрофа.

## **Программа элективного курса «Свет и цвет»<sup>2</sup>**

Курс разработан при участии Татьяны Однороженко, учителя физики, г. Владимир

#### **I. Пояснительная записка**

Разнообразен и удивителен окружающий мир света и цвета. В чём заключается природа цвета? Существуют ли цвета в независимости от нашего сознания? Есть ли это субъективные ощущения, или это отражение реальной действительности в нашем сознании? Каков механизм восприятия света и цвета нашими органами зрения? Как измерить свет и цвет? Каков принцип построения компьютерных цветовых моделей? Курс физики и информатики основной и средней школы касается этих вопросов поверхностно и незначительно. Знания в этой области необходимы людям разных профессий: техническим специалистам, программистам, врачам, фотографам, дизайнерам, художникам. Поэтому предлагаемый элективный курс может быть использован в системе предпрофильной подготовки учащихся 9-х классов. В курсе интегрированы следующие предметы: физика, информатика, биология, ИЗО, МХК.

<sup>2</sup> Курс «Свет и цвет» занял первое место в городском конкурсе элективных курсов в 2004—2005 уч. году

#### **Учебный процесс**

Материал курса не дублирует школьную программу и доступен для всех категорий учащихся. В курсе заложена возможность дифференцированного обучения. В зависимости от уровня подготовки и интересов учащихся можно варьировать глубину рассмотрения теоретических вопросов и уровень сложности практических заданий. В ходе изучения предполагается включение учащихся в активную учебную деятельность, использование компьютерных лекцийпрезентаций, проведение экспериментальных исследований, решение поставленных задач с помощью компьютера, создание учениками собственных презентаций по выбранным темам курса. Кроме того, в процессе изучения данного курса ребята знакомятся с возможными сферами применения полученных знаний, что служит повышению интереса к предмету, а опыт и знания, приобретённые при этом, помогут осваивать в дальнейшем физику и информатику.

**Цели курса:**

**•** сформировать у учащихся научное представление о свете и цвете;

**•** познакомить с важнейшими путями применения физической теории на практике, с принципами цифрового кодирования цвета и представлением изображений на компьютере;

**•** развить творческие способности учащихся, умение работать с различными источниками информации, компьютерными программами;

**•** развить эстетический вкус учащихся;

**•** помочь девятиклассникам в самоопределении относительно дальнейшего профиля обучения.

**Задачи курса:** 

**•** познакомить учащихся с природой света и цвета, механизмами светового восприятия зрением;

**•** узнать основные принципы измерения света и цвета;

**•** изучить основы колориметрии, учения о смешении различных цветов;

**•** познакомиться с системами формирования цветных изображений в мониторах, сканерах, принтерах, цветной фотографии;

**•** узнать особенности цветовых моделей RGB, CMYk, HSB, научиться работать с ними;

**•** приобрести навыки работы с различными графическими редакторами;

**•** показать значение цвета в достижении красоты и гармонии в искусстве.

## **В. Власенко**

Элективный курс рассчитан на 16 часов и может проводиться в 9-м классе после изучения темы «Световые явления» в курсе физики. Оценке подлежит в первую очередь уровень достижения учеником минимально необходимых результатов, обозначенных в целях и задачах курса. Проверка достигаемых учениками образовательных результатов производится в следующих формах:

1) текущий рефлексивный самоанализ, контроль и самооценка учащимися выполняемых заданий;

2) взаимооценка работ учащихся, выполненных в группах;

3) публичная защита выполненных творческих работ (индивидуальных и групповых);

4) текущая диагностика и оценка учителем деятельности школьников;

5) итоговая оценка учителем деятельности и образовательной продукции ученика в соответствии с его индивидуальной образовательной программой по курсу.

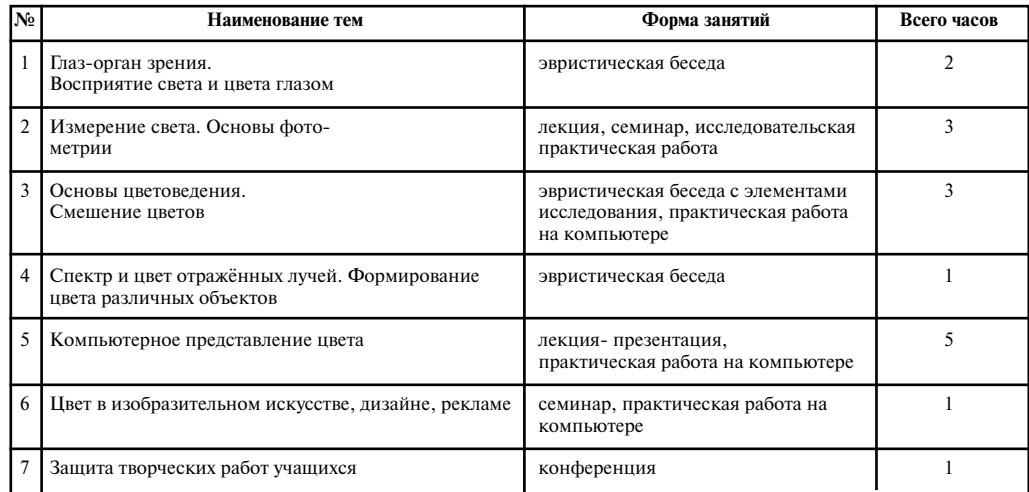

### **II. Учебно-темаический план**

#### **III. Содержание курса**

**Тема 1. Глаз — орган зрения. Восприятие света и цвета глазом (2 ч).** *Занятие 1.* Форма организации: беседа.

В начале проводится актуализация знаний учащихся, рассматриваются вопросы: Что такое свет с точки зрения современной фи-

#### **Учебный процесс**

зической теории? С помощью каких приборов можно осуществить спектральное разложение белого света? Какие цвета Ньютон назвал простыми? Что представляют собой простые цвета с точки зрения волновой теории света? Как устроен глаз? Далее подробно разбирается механизм восприятия света палочками и колбочками сетчатки, рассматриваются кривые поглощения различных лучей тремя видами колбочек и механизм сравнения посылаемых колбочками сигналов в нервных узлах — ганглиях. Рассматривается механизм адаптации глаза к свету различной яркости. Вводится порог углового размера наблюдаемых глазом объектов, порог контрастной чувствительности. Объясняется свойство зрения — иррадиация.

*Занятие 2.* Форма проведения: эвристическая беседа.

Ученики знакомятся с кривой спектральной чувствительности глаза. Далее учащимся демонстрируется эффект Пуркинье (можно показать на экране компьютера ) и предлагается найти ему объяснение. Явление состоит в том, что соотношение видимых яркостей различно окрашенных объектов меняется с общим уровнем яркости. Днём, при ярком солнечном свете, мак кажется ярче василька, но в сумерках соотношение яркостей меняется. Ученики выдвигают гипотезу о смещении кривой спектральной чувствительности в синюю область. Далее подробно рассматривается восприятие цветов зрением при различных условиях, зависимость цвета от относительной яркости (яркости панорамы), изучается явление одновременного цветового контраста, цветовой адаптации.

#### **Тема 2. Измерение света. Основы фотометрии (3 ч).**

*Занятие 1.* Световые величины и единицы измерения.

Форма проведения — лекция. В начале обсуждаются задачи световых измерений. Далее необходимо познакомить учащихся со следующими величинами: световой поток, сила света, освещённость, яркость и единицами их измерения. Необходимо указать на то, что сила светового ощущения определяется яркостью наблюдаемых объектов, которая пропорциональна освещённости.

Домашнее задание: доклады (презентации) по темам:

«Принцип устройства визуальных фотометров».

«Фотометры, основанные на объективных методах измерения (применение фотоэлементов, термостолбиков)». Устройство экспонометра. Возможно изготовление фотометра.

*Занятие 2.* Принципы действия фотометров.

Форма проведения — семинар. Представление работ учащихся.

#### **В. Власенко**

*Занятие 3.* Исследовательская практическая работа.

Исследование зависимости порога углового размера наблюдаемых глазом объектов от освещённости. Ученики сами планируют эксперимент, форму представления результатов (в качестве измерителя относительной освещённости можно использовать фотоэлемент с миллиамперметром).

**Тема 3. Основы цветоведения. Смешение цветов (3 ч).**

*Занятие 1.* Цвета спектра и их оттенки. Смешение цветов. Основы колориметрии.

Форма проведения — эвристическая беседа с элементами исследования.

Наблюдение чистых спектральных цветов в спектре белого света, пропущенного через призму. Учащиеся в группах проводят смешение различных цветов с помощью набора зеркал, наблюдают цвет смеси вращающихся на диске секторов, окрашенных в разный цвет. Делаются выводы. Смешением чистых спектральных цветов можно получить новые цвета, которых в спектре нет, например, смешивая в определённой пропорции синий и красный цвет можно получить пурпурный. Смешивая монохроматический свет с белым можно получить тусклые, блеклые тона. Для характеристики цвета вводятся тон цвета, определяемый длиной волны, и насыщенность цвета. Далее ученики знакомятся с цветовым кругом Ньютона, учатся находить взаимно-дополнительные цвета, составляют таблицу смешения двух цветов.

*Занятие 2.* Система колориметрии, основанная на смешении трёх цветов.

Форма проведения — эвристическая беседа с элементами исследования.

Учащимся необходимо сообщить следующее: важнейший для колориметрии факт, что всякий цвет может быть получен надлежащим смешением трёх спектральных цветов, был впервые указан великим русским естествоиспытателем М.В. Ломоносовым. Далее подробно рассматривается система получения любого цвета смешением в определённой пропорции трёх основных цветов красного, синего и зелёного (условное обозначение RGB). Ученики узнают, в каком соотношении надо взять потоки этих цветов, чтобы получить белый свет. Далее учащимся объясняется система представления цвета арифметически простым выражением с использованием относительных коэффициентов. Затем ученики знакомятся с графическим представлением этой системы в виде цветового треуголь-

#### **Учебный процесс**

ника и цветовой диаграммы в прямоугольных координатах. Выполняются практические работы: Составление формул различных цветов в системе RGB c помощью цветовой диаграммы. Исследование сложения цветов в одном из графических редакторов с заданием соответствующих коэффициентов RGB.

Домашнее задание: подготовить сообщение на тему «Практическое определение цвета. Устройство трёхцветного калориметра».

*Занятие 3.* Интерфейс графического редактора. Построение геометрических примитивов и работа с палитрами. Построение цветовых кругов.

Форма проведения — практическая работа на компьютере.

Домашнее задание: подготовить презентацию на тему «Основы цветной фотографии».

### **Тема 4. Спектр и цвет отражённых лучей. Формирование цвета различных объектов (1 ч).**

Форма организации — эвристическая беседа.

Рассматриваются следующие вопросы: спектральная отражательная способность поверхности; избирательно и нейтрально отражающие вещества; формирование цвета различных объектов; влияние на цвет поглощения и рассеяния света внутри вещества, краски и крашение. На этом занятии необходимо рассказать ученикам о возникновении чёрного цвета и необходимости введения ещё одной величины, характеризующей цвет относительной яркости («светлоты цвета»).

Домашнее задание: сообщения, презентации на темы: «Цвет и температура». «Краски воздуха, цвет неба и зорь». «Свет и цвет в изобразительном искусстве». «Свечение живых организмов. Радуга».

**Тема 5. Компьютерное представление цвета и изображений (5 ч).** *Занятие 1.*Цветовые модели и цветовое представление графики.

Форма занятия — лекция и практическая работа на компьютере.

Рассматриваются цветовые модели RGB, CMYk, HSB, Lab, палитры, индексированные цвета, полутоновые изображения. Учащиеся выполняют практическую работу на компьютере по формированию цвета в различных моделях.

*Занятие 2.* Представление изображений.

Форма занятий — лекция — презентация.

Рассматриваются следующие вопросы: векторная и растровая графика; векторные и растровые устройства изображений; характеристики растровых изображений; принципы формирования цветного изображения в мониторах, сканерах, цифровых фотоаппара-

#### **В. Власенко**

тах; особенности получения цветного изображения в полиграфии. Графические форматы.

*Занятие 3.* Работа с палитрами в векторных и растровых графических редакторов.

Форма работы — практическая работа на компьютере.

*Занятия 4–5.* Простейшая цветокоррекция изображения в программе Photoshop.

Форма работы — практическая работа на компьютере.

Домашнее задание: сообщение (презентация) по темам:

«Модели современных мониторов, сканеров, фотоаппаратов. Их достоинства и недостатки».

«Возможности современной полиграфии».

«Авторская обработка цветной фотографии. Фотоколлаж».

«Цвет в работах фотохудожников».

**Тема 6. Цвет в изобразительном искусстве, дизайне, рекламе (1 ч).** Форма работы — семинар, практическая работа на компьютере. Домашнее задание: Разработка логотипа фирмы, рекламного плаката. Цветовое оформление интерьера.

**Итоговое занятие. Защита работ (1 ч).**

#### **IV. Учебно-методическое обеспечение курса**

1. *Луизов А.В.* Глаз и свет. Л. Энергоатомиздат. Ленинградское отд., 1983.-144с

2. *Пэдхэм. Дж. Сондерс.* Восприятие света и цвета. М.: Мир. 1978, 255с.

3. *Хеджкоу Джон*. Искусство цветной фотографии. Изд-во Планета,1988

4. *Ландсберг Г.С.* Оптика. М., Наука.1976.

5. *Тарасов А.В.* Физика в природе. М.: Просвещение, 1988 – 351с.

6. *Залогова Л.В.* Практикум по компьютерной графике. М.: Лаборатория Базовых Знаний, 2003 г.